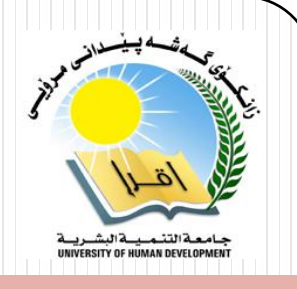

# Database Management **Systems**

### **Associate Professor Dr. Raed Ibraheem Hamed**

#### **University of Human Development, College of Science and Technology Computer Science Department**

#### **2015 – 2016**

# What is SQL?

**SQL** stands for Structured Query Language.

It is a standard language developed for accessing and modifying relational databases.

SQL in turn is used by a **database management system**. Some common database management systems are:

- MySQL
- SQLite
- PostgreSQL
- Oracle
	- Microsoft SQL Server

# Introduction to MySQL

MySQL, is an open source relational database management system. It is based on the **structure query language [\(SQL\)](http://techterms.com/definition/sql)**, which is used for adding, removing, and modifying information in the database. Standard SQL commands, such as CREATE , DROP, INSERT, and UPDATE can be used with MySQL.

- Relational databases
- o Database design
- o SQL
	- Creating databases
	- **V** Creating tables
	- $\checkmark$  Selecting from, deleting, and updating tables

# MySQL

- - Very widely used.
- MySQL is free.<br>
Wery widely use<br>
MySQL is free.<br>
MySQL is free.<br>
MySQL is free. Implements SQL database mangement.
	- Linux already includes MySQL.
- \* Facebook uses MySQL.

# **At the MySQL syntax we can write in SQL instructions.**

We will now learn more about the basic SQL commands.

### SQL UPDATE Statement

The UPDATE statement is used to update records in a table.

**SQL UPDATE Syntax**

UPDATE *table\_name* SET *column1*=*value1*,*column2*=*value2*,... WHERE *some\_column*=*some\_value*;

> **We use the following SQL statement: Example** UPDATE Customers SET ContactName='Alfred Schmidt', City='Hamburg' WHERE CustomerName='Alfreds Futterkiste';

### SQL UPDATE Statement

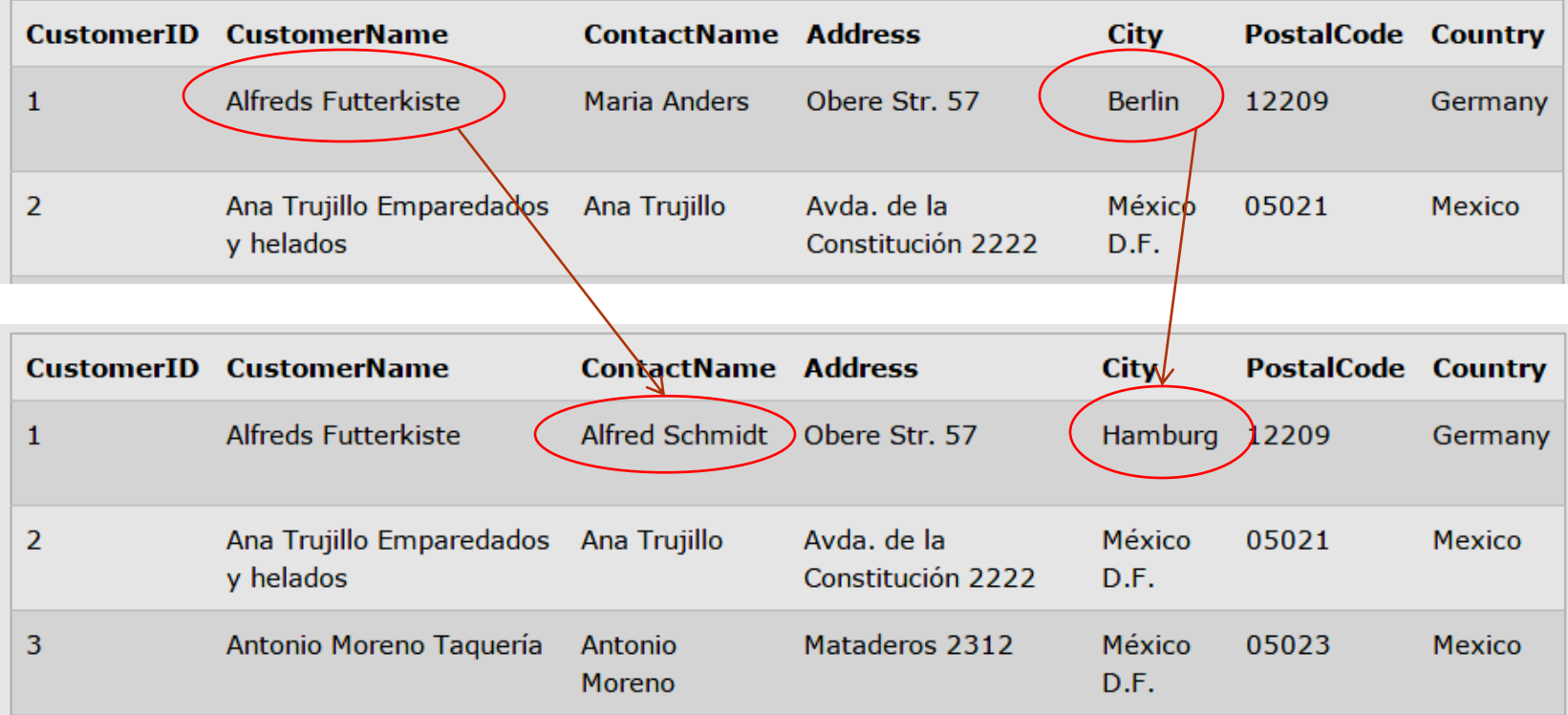

# Update Warning!

Be careful when updating records. If we had omitted the WHERE clause, in the example above, like this:

**UPDATE Customers**

```
SET ContactName='Alfred Schmidt', City='Hamburg';
```
The "Customers" table would have looked like this:

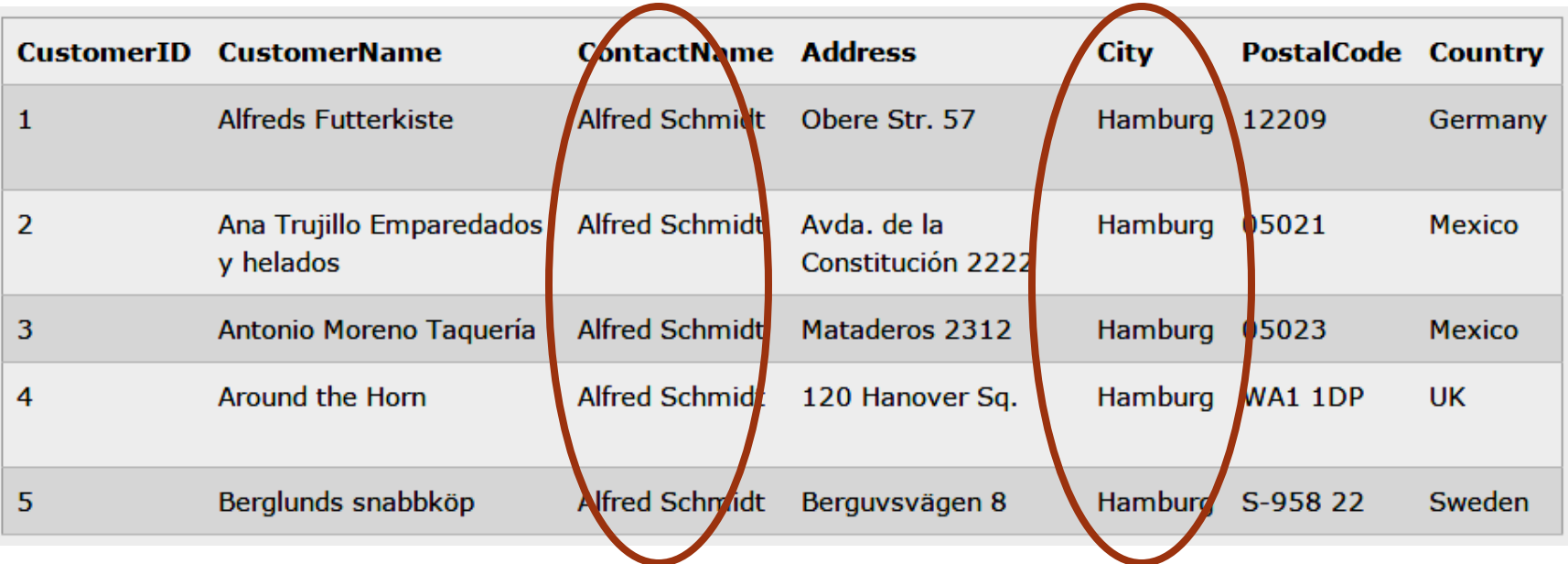

# INSERT INTO Example

Assume we wish to insert a new row in the "Customers" table. We can use the following SQL statement:

### **Example**

INSERT INTO Customers (CustomerName, ContactName, Address, City, PostalCode, Country) VALUES ('Cardinal','Tom B. Erichsen','Skagen 21','Stavanger','4006', 'Norway');

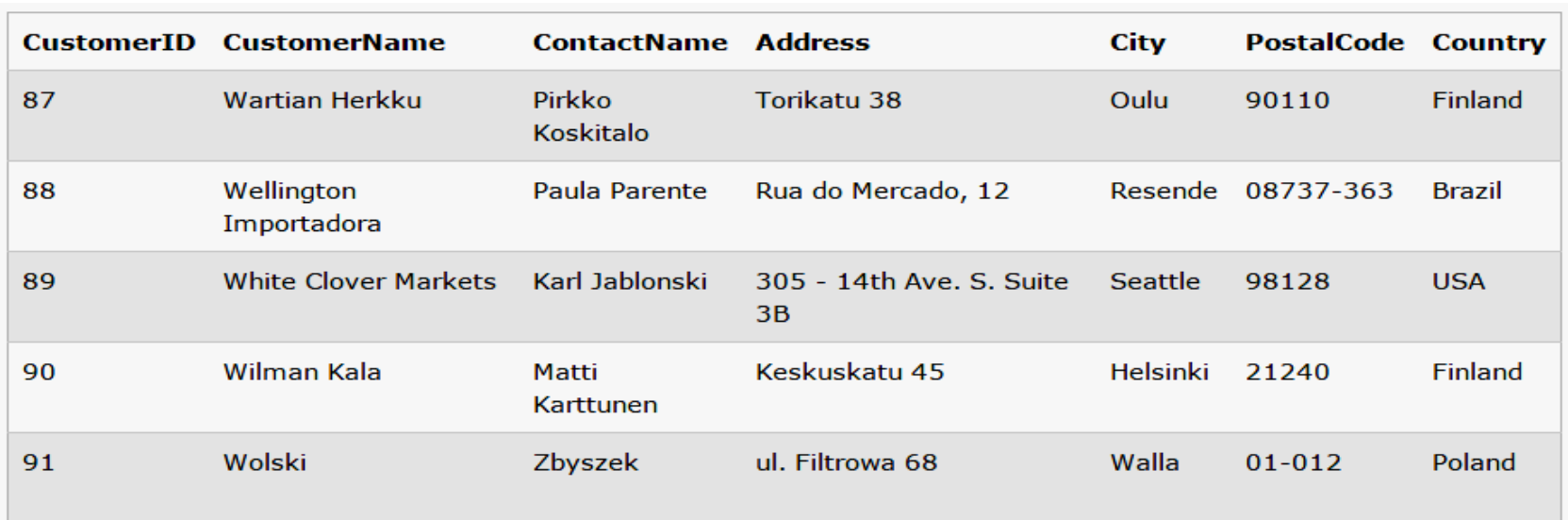

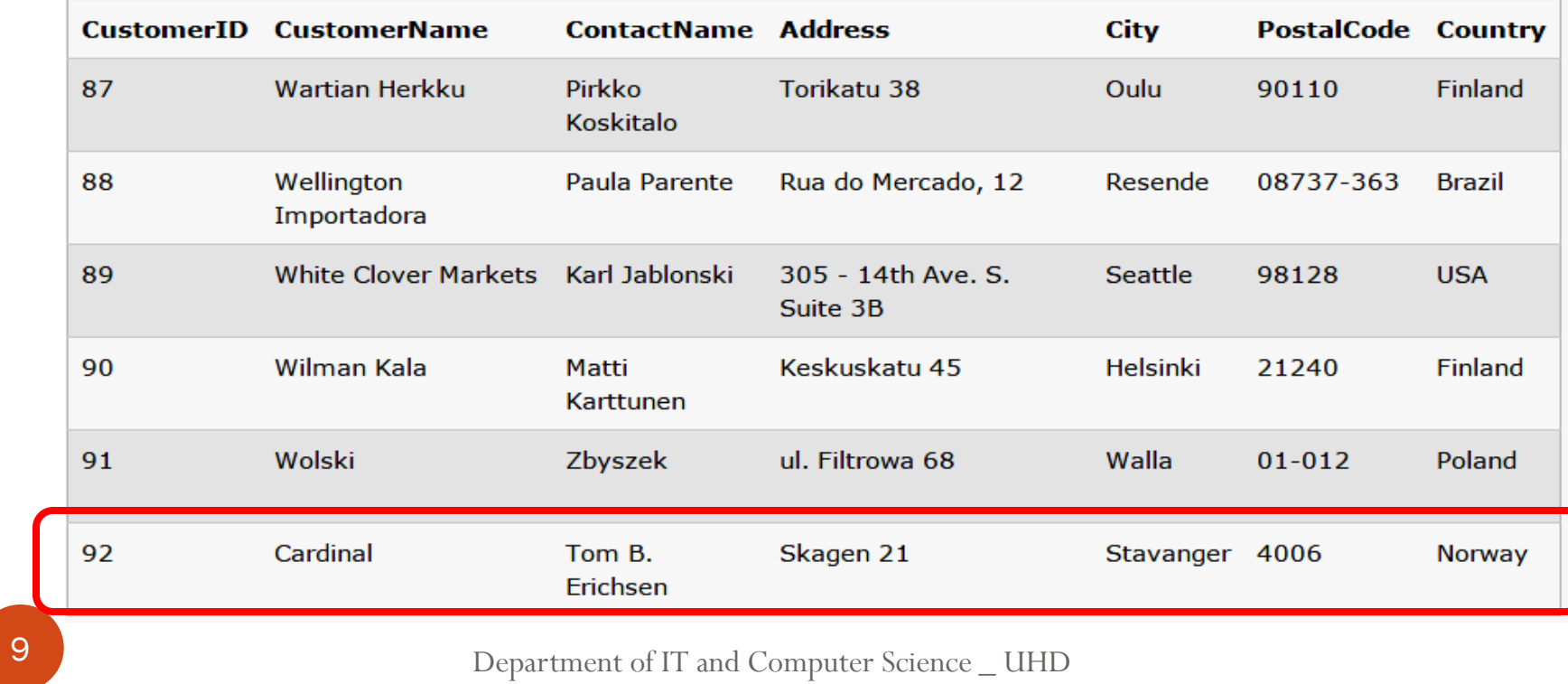

### SQL DELETE Statement

The DELETE statement is used to delete rows (records ) in a table.

#### **SQL DELETE Syntax**

DELETE FROM *table\_name* WHERE *some\_column*=*some\_value*;

> **Example** DELETE FROM Customers WHERE CustomerName='Alfreds Futterkiste' AND ContactName='Maria Anders';

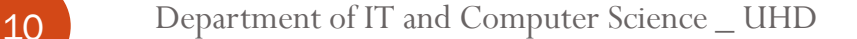

### SQL DELETE Statement

#### "Customers" table:

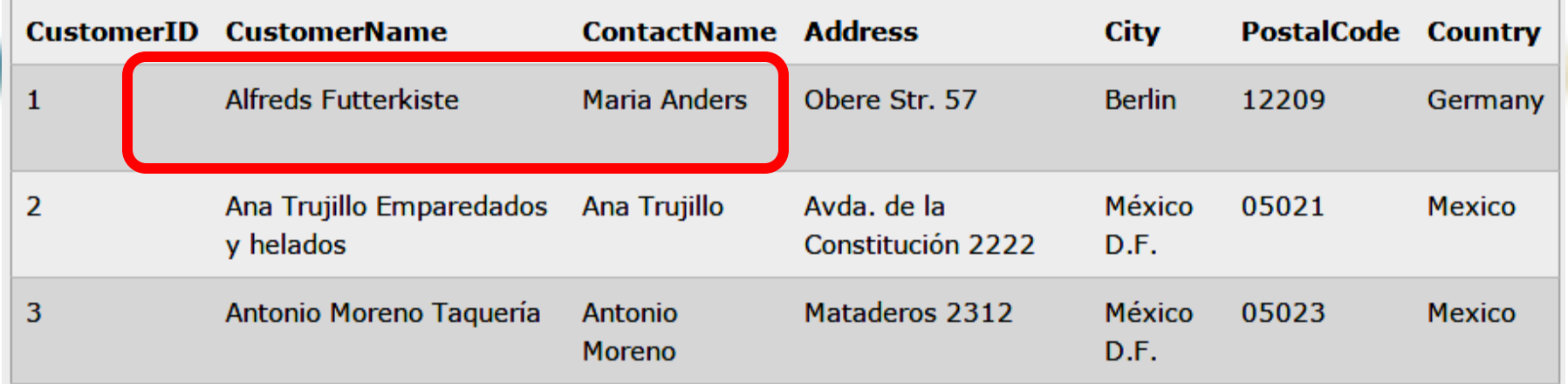

#### The "Customers" table will now look like this:

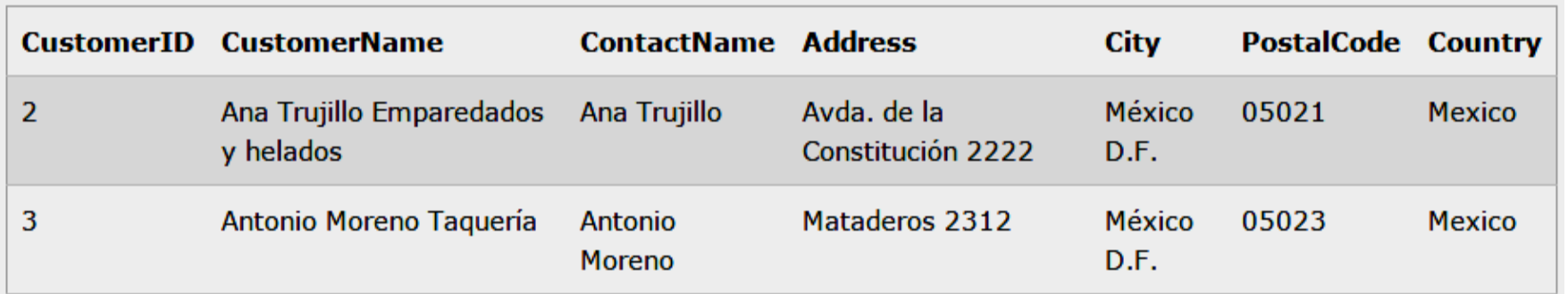

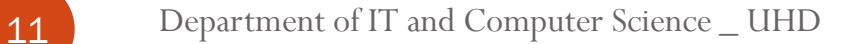

### Delete All Data

It is possible to delete all rows in a table without deleting the table. This means that the table structure, attributes, and indexes will be sound :

#### **DELETE FROM** *table\_name***;**

**or**

#### **DELETE \* FROM** *table\_name***;**

### **Note: Be very careful when deleting records. You cannot undo this statement!**

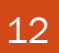

# IN Operator

The following SQL statement selects all customers with a City of "Paris" or "London":

### **Example**

### SELECT \* FROM Customers WHERE City IN ('Paris', 'London');

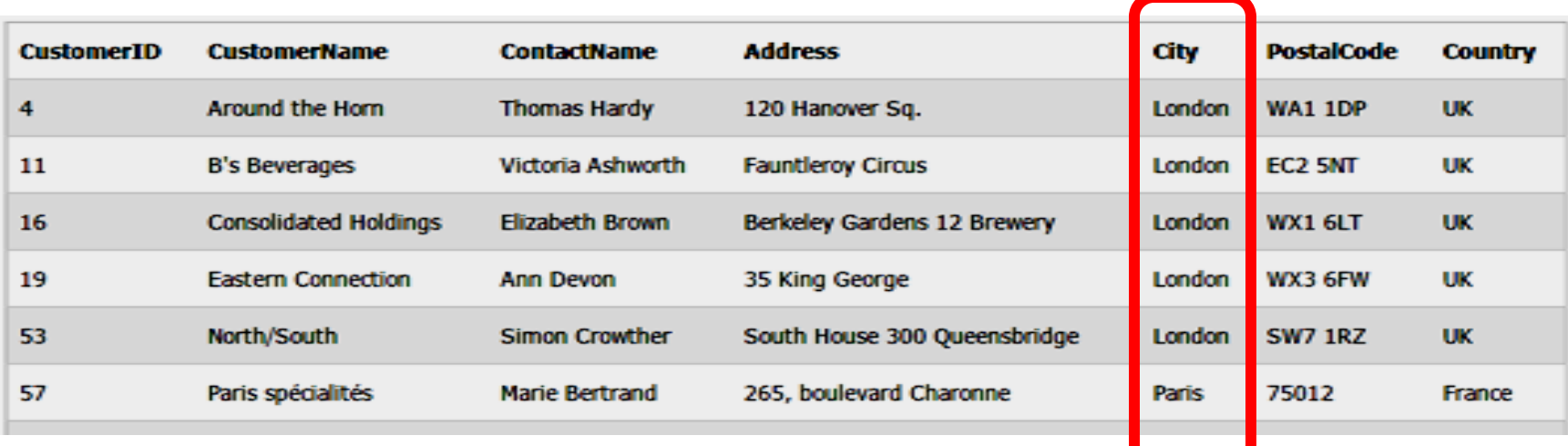

## SQL CREATE DATABASE and Tables

The following SQL statement creates a **database** called "my\_db": CREATE DATABASE my\_db;

Now we want to create a table called "**Persons**" that contains five columns: PersonID, LastName, FirstName, Address, and City.

CREATE TABLE Persons

( PersonID int, LastName varchar(55), FirstName varchar(55), Address varchar(55), City varchar(55));

# SQL Constraints

### **SQL constraints are used to specify rules for the data in a table.** If there is any violation between the constraint and the data action, the action is aborted by the constraint.

Constraints can be specified when the table is created (inside the CREATE TABLE statement) or after the table is created (inside the ALTER TABLE statement).

### **SQL CREATE TABLE + CONSTRAINT Syntax**

```
CREATE TABLE table_name
```
( *column\_name1 data\_type*(*size*) *constraint\_name*, *column\_name2 data\_type*(*size*) *constraint\_name*,  $\cdot$ .

# SQL Constraints

### **In SQL, we have the following constraints:**

- **1) NOT NULL** Indicates that a column cannot store NULL value
- **2) UNIQUE** Ensures that each row for a column must have a unique value
- **3) PRIMARY KEY** A combination of a NOT NULL and UNIQUE. Ensures that a column (or combination of two or more columns) have a unique identity which helps to find a particular record in a table more easily and quickly
- **4) FOREIGN KEY** Ensure the referential integrity of the data in one table to match values in another table
- **5) CHECK** Ensures that the value in a column meets a specific condition
- **6) DEFAULT** Specifies a default value for a column

# SQL NOT NULL Constraint

The NOT NULL constraint enforces a column to **NOT accept NULL values**.

The following SQL enforces the "P\_Id" column and the "LastName" column to **not accept NULL values**:

**Example:-**

);

```
CREATE TABLE PersonsNotNull
```

```
(
P_Id int NOT NULL,
LastName varchar(255) NOT NULL,
FirstName varchar(255),
Address varchar(255),
City varchar(255)
```
# SQL UNIQUE Constraint

The UNIQUE constraint uniquely identifies each record in a database table.

The following SQL creates a UNIQUE constraint on the "P\_Id" column when the "Persons" table is created:

#### **Example:-**

)

```
CREATE TABLE Persons
(
P_Id int NOT NULL,
LastName varchar(255) NOT NULL,
FirstName varchar(255),
Address varchar(255),
City varchar(255),
UNIQUE (P_Id)
```
# SQL UNIQUE Constraint

To allow naming of a UNIQUE constraint, and for defining a UNIQUE constraint on **multiple columns**, use the following SQL syntax:

```
CREATE TABLE Persons
(
P_Id int NOT NULL,
LastName varchar(255) NOT NULL,
FirstName varchar(255),
Address varchar(255),
City varchar(255),
CONSTRAINT uc_PersonID UNIQUE (P_Id, LastName)
)
```
## SQL **PRIMARY KEY** Constraint on CREATE TABLE

The following SQL creates a **PRIMARY KEY** on the "P\_Id" column when the "Persons" table is created:

( P\_Id int NOT NULL, LastName varchar(255) NOT NULL, FirstName varchar(255), Address varchar(255), City varchar(255), PRIMARY KEY (P\_Id)

CREATE TABLE Persons

)

### SQL FOREIGN KEY Constraint

A FOREIGN KEY in one table points to a PRIMARY KEY in another table. Note that the "P\_Id" column in the "Orders" table points to the "P\_Id" column in the "Persons" table.

#### **The "Persons" table:**

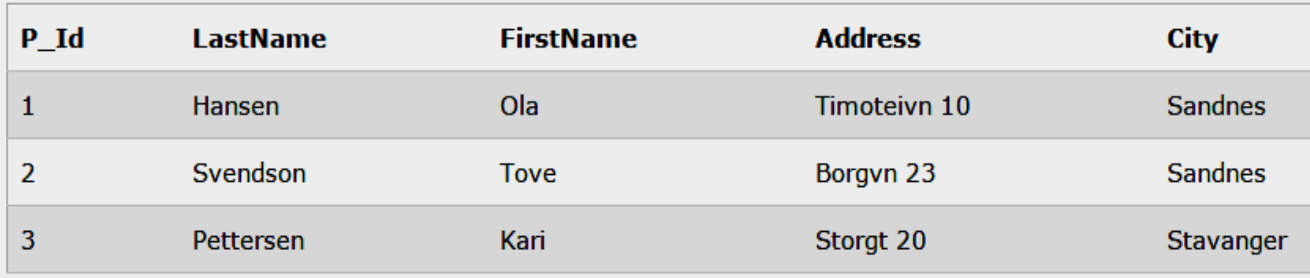

### **The "Orders" table:**

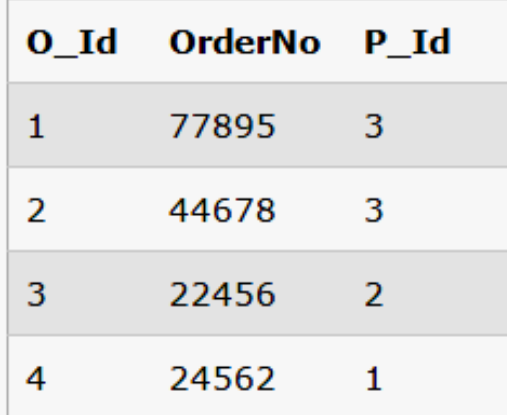

The "P\_Id" column in the "Persons" table is the PRIMARY KEY in the "Persons" table.

The "P\_Id" column in the "Orders" table is a FOREIGN KEY in the "Orders" table.

### SQL FOREIGN KEY Constraint

- o Note that the "P\_Id" column in the "Orders" table points to the "P\_Id" column in the "Persons" table.
- o The "P\_Id" column in the "Persons" table is the PRIMARY KEY in the "Persons" table.
- o The "P\_Id" column in the "Orders" table is a FOREIGN KEY in the "Orders" table.
- o The FOREIGN KEY constraint is used to prevent actions that would destroy links between tables.
- o The FOREIGN KEY constraint also prevents invalid data from being inserted into the foreign key column, because it has to be one of the values contained in the table it points to.

### SQL FOREIGN KEY Constraint on CREATE TABLE

The following SQL creates a FOREIGN KEY on the "P\_Id" column when the "Orders" table is created:

CREATE TABLE Orders ( O\_Id int NOT NULL, OrderNo int NOT NULL, P\_Id int, PRIMARY KEY (O\_Id), FOREIGN KEY (P\_Id) REFERENCES Persons(P\_Id) )

## SQL CHECK Constraint

The CHECK constraint is used to limit the value range that can be placed in a column.

#### **SQL CHECK Constraint on CREATE TABLE**

The following SQL creates a CHECK constraint on the "P\_Id" column when the "Persons" table is created. The CHECK constraint specifies that the column "P\_Id" must only include integers greater than 0.

```
CREATE TABLE Persons
(
P_Id int NOT NULL,
LastName varchar(255) NOT NULL,
FirstName varchar(255),
Address varchar(255),
City varchar(255),
CHECK (P Id>0))
```
## SQL DEFAULT Constraint

The DEFAULT constraint is used to insert a default value into a column.

### SQL DEFAULT Constraint on CREATE TABLE

The following SQL creates a DEFAULT constraint on the "City" column when the "Persons" table is created:

```
CREATE TABLE Persons
(
P_Id int NOT NULL,
LastName varchar(255) NOT NULL,
FirstName varchar(255),
Address varchar(255),
City varchar(255) DEFAULT 'London '
)
```
The default value will be added to all new records, if no other value is specified.

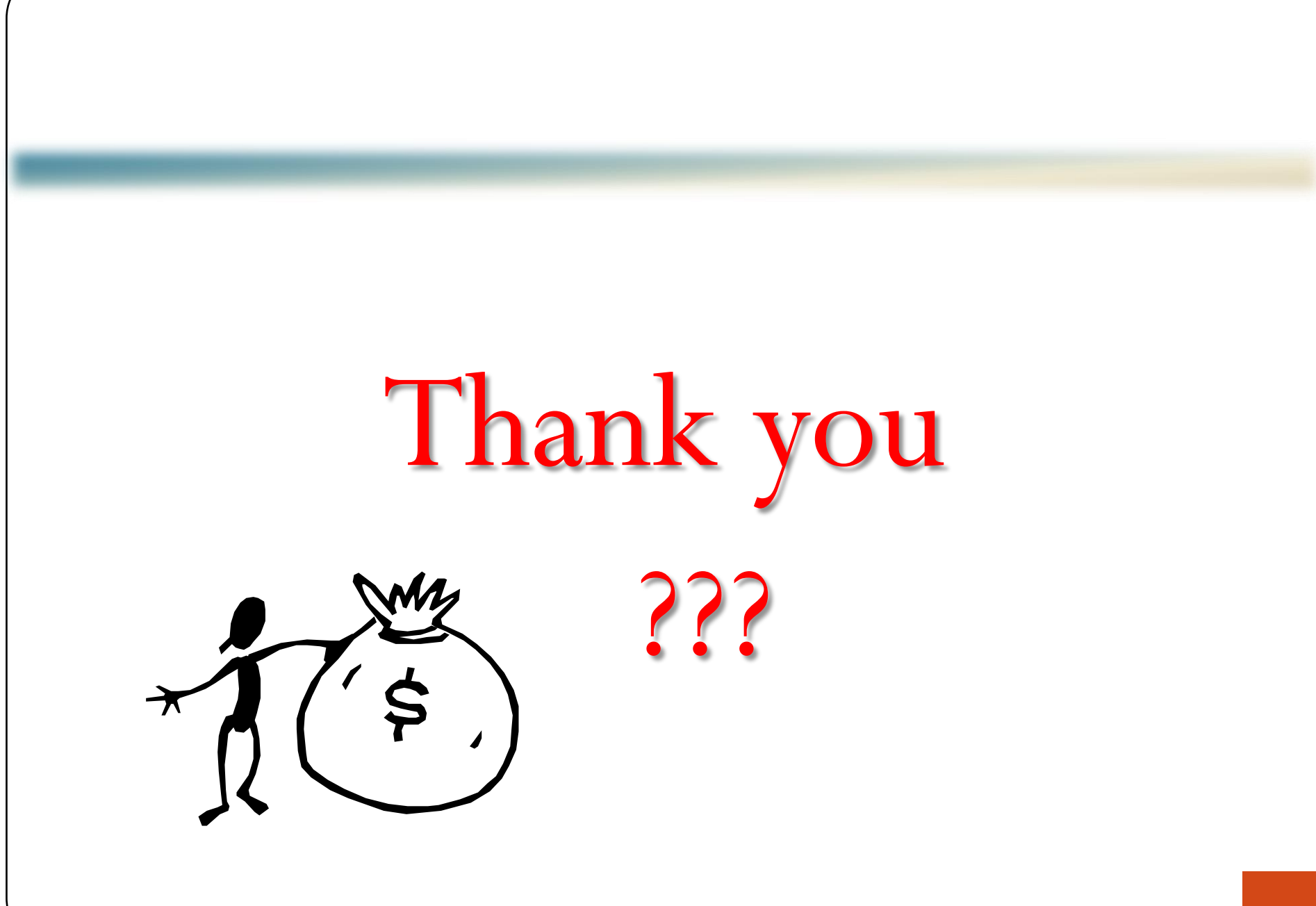